#### ME 3012 Systems Analysis & Control and Vibrational Responses Dr. Bob Capstone Term Project Fall 2024

#### Due Friday, November 22, 2024, start of class NO LATE ASSIGNMENTS ACCEPTED! You may work singly or in pairs (pairs turn in one report with both names, same grade).

The goal of the project is to design a feedback controller  $G<sub>c</sub>(s)$  in the frequency domain to improve the performance of a chosen real-world single-input, single-output (SISO) linear system. You will evaluate results in MATLAB and Simulink simulation.

 Each group will choose their own real-world open-loop system for controller design. For real-world project ideas, see Dr. Bob's site people.ohio.edu/williams/html/PDF/ModelTFAtlas.pdf, controls textbooks, and Internet sites. Each group's project topic must be different; therefore, you must register your intended project with Dr. Bob. If your name doesn't appear on my list, your grade is ZERO for the project. The deadline for registering is given on the next page.

#### Specific steps to complete:

- 0) Find an open-loop system to control, with real-world application that you can explain in your presentation. Approve with Dr. Bob (first-come, first-approved, starting immediately!). Guidelines: SISO, linear, real-world system with an actuator and sensor. Be sure you can get the dynamic equation(s); this is required to start the project. It is entirely acceptable to find the equations and/or transfer functions from Dr. Bob's site ohio.edu/mechanical-faculty/williams/html/PDF/ModelTFAtlas or another valid source, as long as you reference that source properly.
- 1) Perform system modeling and determine the open-loop characteristics. Plot unit impulse, unit step, unit ramp, and ramped-step responses. Perform the first three response plots using both MATLAB and Simulink to compare. The fourth (ramped-step) is easiest using Simulink. From your  $G(s)$ , reverseengineer to find the time-domain ODE. Solve this ODE analytically by hand (any valid method) and compare its plot to your numerical MATLAB/Simulink results (only for one input, most important to your system). See the ME 3012 NotesBook, Section 4.9 for examples.
- 2) Design a linear feedback controller  $G<sub>C</sub>(s)$  to achieve desired performance according to stated specifications (you determine the specifications). The important considerations are stability, transient response, steady-state error, input effort, and disturbance-rejection. You must try at least three different forms/methods for  $G_C(s)$  – report them all with one selected as the "best". Include an output attenuation correction factor and a pre-filter if necessary in each case. Follow the steps for controller design from the ME 3012 NotesBook for each controller – organize your report according to these steps too.
- 3) Compare the closed-loop output performance to the original open-loop results (only for the most important input function to your real-world project, e.g. unit step). Also plot input effort vs. time, with and without the pre-filter; comment on real-world feasibility regarding required input. Also, subject your controllers to a disturbance in simulation, plot the responses, and discuss the results. Input efforts and disturbance responses help in choosing the "best" controller.
- 4) Discussion comment on tradeoffs, difficulties, real-world considerations, etc.

 Each group will present their results orally to the class as scheduled in the syllabus. ALL final reports are due in class on the deadline noted above. Please teach the class via your presentations. You all can cover a broad range of practical applications (attendance is required on all presentation days). Presentations are very important and will form a part of your project grade. Be sure to plan ahead; use a professional PowerPoint presentation with plenty of graphical results. Each member of a team must be heard from.

## ME 3012 Capstone Term Project Schedule

- Register real-world system with Dr. Bob before class Monday 9/16/2024, NO EXCEPTIONS!
- Turn in Interim Report at the start of class on Monday 10/14/2024: complete system modeling and open-loop analysis (#1 on previous page; also see the first page of the checklist). This must be a technical report – turn in a photocopy so you can keep the original for your final report. NO LATE REPORTS WILL BE ACCEPTED! See the following Checklist – material for the first Checklist page is due, plus clear, concise technical writing, references, appendix – MATLAB/Simulink code/diagram. If you skip this interim report (or it is late) your maximum final project grade is 70%.
- Present results orally to the class either Monday or Wednesday November 18 or 20, 2024. ATTENDANCE IS REQUIRED FOR ALL IN-CLASS PRESENTATION SESSIONS! If you skip this final presentation your final project grade is 0%.
- Submit Final Formal Technical Report at the start of class Friday November 22, 2024, NO EXCEPTIONS!

# Suggested Capstone Term Project Written Report Format

MEMO (serves as abstract) – first page, no cover sheet necessary

- 1. Objectives
- 2. Physical System Description and Linear Model
- 3. Open-Loop Behavior
- 4. Performance Specifications for Design
- 5. Controller Designs
- 6. Open- vs. Closed-Loop Results and Discussion
- 7. Conclusion

## Appendices

- Validation of Results
- MATLAB code and Simulink diagrams
- References
- Other, as necessary

Your report must be clear and readable. Brief yet complete. Unlike that last sentence fragment, you must use professional technical writing skills. Make liberal use of figures and plots – pay attention to time scale, square axes (for root-locus). Combine plots where it makes sense to facilitate comparisons and to save paper. Remember, you are welcome to hand-annotate MATLAB/Simulink graphs to emphasize the different variables plotted.

Name(s):

Final report grade:

 Memo – Abstract with details and summary; briefly discuss project, real-world system, and open- and closed-loop results.

## Open-Loop

Real-World System

- System description
- Photograph
- Physical/functional diagram  $-$  to show how the overall system works

Modeling

- Assumptions
- FBDs (or thermal, fluid, etc. diagrams)
- ODEs reverse-engineered from your  $G(s)$
- Laplace Transforms if you derived your own  $G(s)$
- Input / Output identify explicitly in text and on diagrams
- Table of parameter values

Open-Loop Block Diagram

- Distributed blocks with variables and parameters (if applicable)
- $\bullet$  Simplified  $G(s)$  block with variables and parameters (if applicable)
- Simplified block with numerical  $G(s)$
- $\bullet$  Identify the Type of your system  $(0, I, II)$

Open-Loop Poles and Zeros

Stability – determine the stability condition for your open-loop system

Open-loop performance specifications

 Plots – unit impulse, unit step, and unit ramp responses (arranged logically); all plots must have a title and axis labels with units. Also include the ramped-step response plot. Perform the first three response plots using both MATLAB and Simulink to compare (the results must be the same in each case). The ramped-step response is easiest using Simulink.

Open-Loop System Discussion

- Connect the open-loop poles to the plotted transient responses.
- Do simulated results agree with what you expect for your system, based on Chapter 4? Also, based on expected real-world behavior?
- Real-world issues for your system.

# Closed-Loop

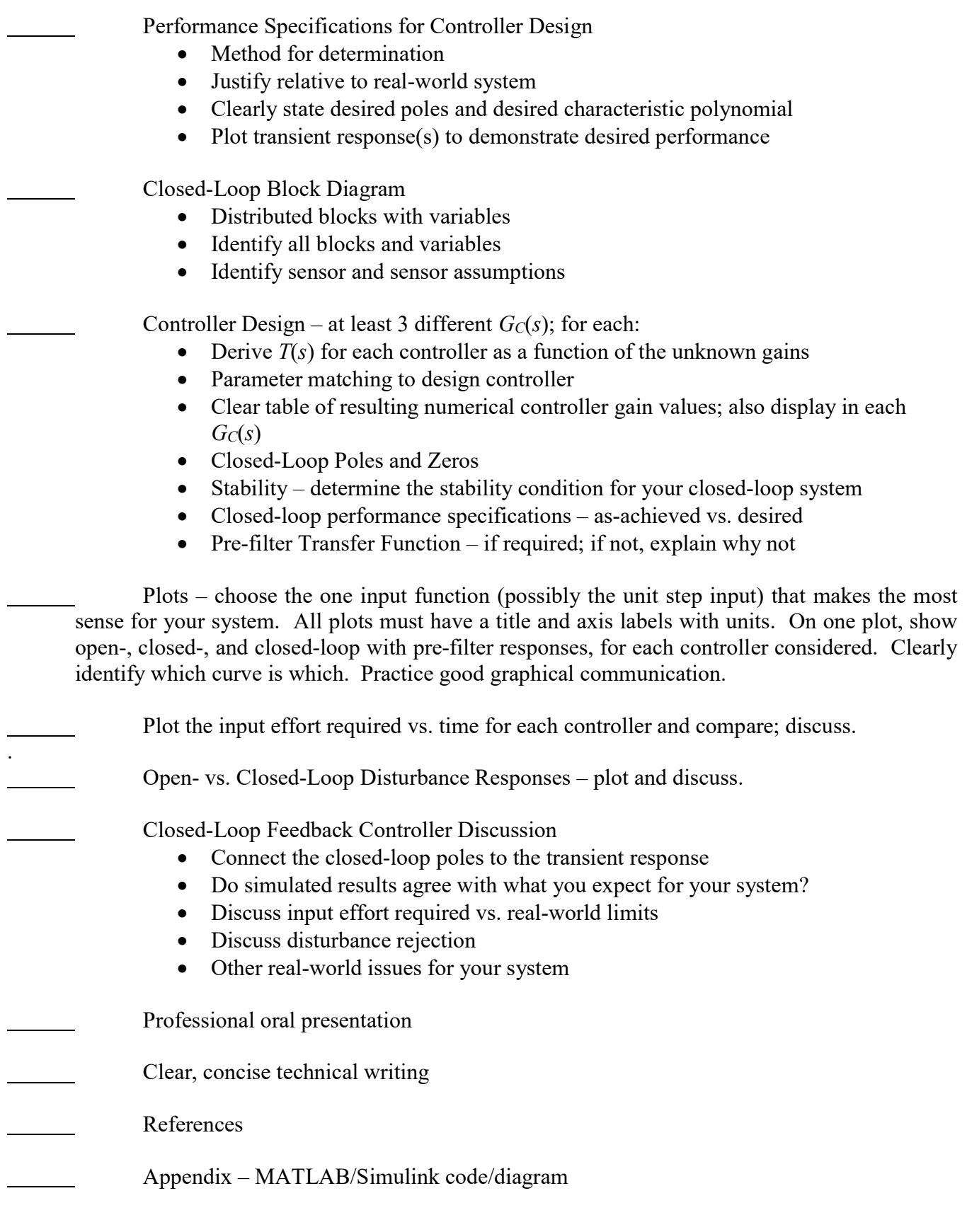

# Tips and hints for the Professional Oral Presentation, Dr. Bob

## ME 3012 Term Project

- There is a 5 minute time limit, absolutely enforced. This is a short time so you must practice and time yourselves.
- We must hear equally from all team members.
- If you skip this oral presentation, your final project grade will be  $0$ .
- Since there is a short time limit, you cannot possibly present everything there is no limit on the written report, so that can be complete. Your oral presentation can only cover the Important Highlights.
- Important Highlights for the ME 3012 Term Project:
	- Introduction real-world application of your control system, with plenty of photos and diagrams, with terms identified.
	- State your **Assumptions** for analysis and controller design.
	- **Results** present the main MATLAB/Simulink graphs and leave time for discussion of each. All graphs can be given and discussed in the written report, but in general there is not time to cover all in the presentation.
	- You must spend time to connect your plot results with the behavior of your control system in the real-world.
- Do not run MATLAB/Simulink during your presentation.
- If you ignore my advice and run your MATLAB/Simulink program anyway, be sure to have everything hard-coded so you do not have to type in data to get it running, wasting precious time.
- Practice in the classroom during off-hours to ensure everything works as you expect it to.
- Leave time for a question or two.
- Remember it is better to present less and have your audience grasp more (i.e. do not talk fast to beat the time limit).
- As an audience member behave as politely as you wish the audience to do when you present.